Advanced Object-Oriented Design

# **Methods: the elementary unit of reuse**

Obvious but important

S.Ducasse, L. Fabresse, G. Polito, and P. Tesone

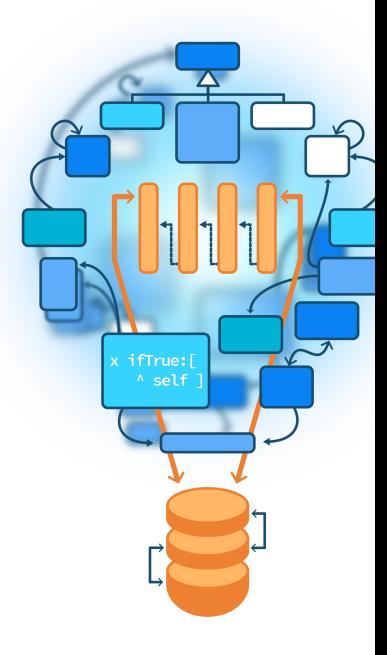

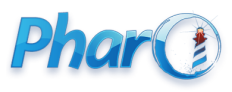

<http://www.pharo.org>

#### **Executing a method is reusing its code**

Obvious but it is always good to hear it again

- Defining a method enriches the API of an object
- Calling a method is the first level of reuse

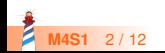

### **Case Study**

```
PRTree >> inpectionPresenter
 <inspectorPresentationOrder: 35 title: 'PillarTree'>
 ^ SpTreePresenter new
   roots: { self };
   children: [ :aNode | aNode children ];
   display: [ :each |
     String streamContents: [ :stream |
       stream nextPutAll: each class name.
       each class = PRHeader ifTrue: [
         stream
           nextPutAll: '( level ';
           nextPutAll: each level asString;
           nextPutAll: ' )' ] ] ];
   yourself
```
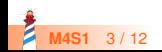

# **Case Study: client side complexitiy**

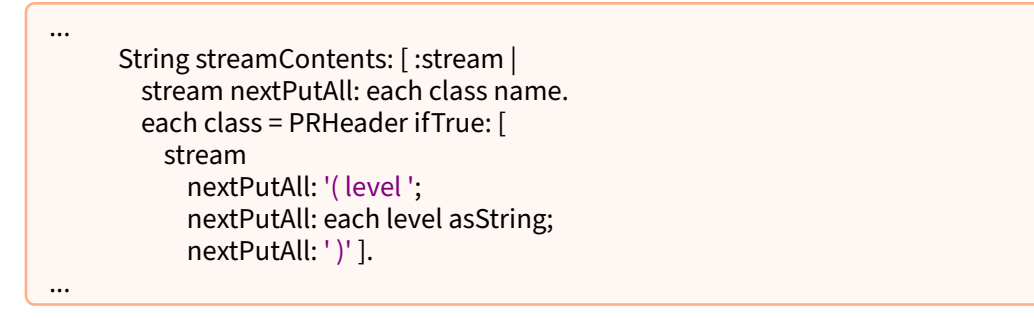

Why the client of a document is forced to define this behavior?

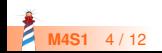

### **Better define two methods**

PRObject>>displayStringOn: stream stream nextPutAll: self class name

```
PRHeader>>displayStringOn: stream
 super displayStringOn: stream.
 stream
     nextPutAll: '( level ';
     nextPutAll: self level asString;
     nextPutAll: ' )'
```
see Hook and Template Lecture!

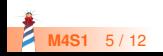

### **And send a message**

Sending a message will call a method (reuse its code)!

```
PRTree>>inpectionPresenter
 <inspectorPresentationOrder: 35 title: 'PillarTree'>
 ^ SpTreePresenter new
   roots: { self };
   children: [ :aNode | aNode children ];
   display: [ :each |
     String streamContents: [ :stream |
         each displayStringOn: stream [];
  yourself
```
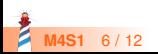

### **Another example: logic repetition**

```
...
```
stream := WriteStream on: (String new: 1000). #(1 2 3) printOn: stream. stream contents

```
...
stream := WriteStream on: (String new: 1000).
... printOn: stream.
stream contents
```
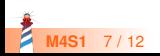

#### **streamContents: to the rescue**

#### String streamContents: [:stream | #(1 2 3) printOn: stream ]

- Encapsulates string creation
- Optimized
- **Hides details**
- Encapsulates termination

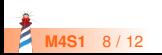

# **Encapsulate actions using blocks**

SequenceableCollection class >> streamContents: blockWithArg ^ self new: 100 streamContents: blockWithArg

SequenceableCollection class >> new: newSize streamContents: blockWithArg

#### | stream |

stream := WriteStream on: (self streamSpecies new: newSize). blockWithArg value: stream.

"If the write position of stream is at the end of the internal buffer of stream ( originalContents),

we can return it directly instead of making a copy as contents would do"

^ stream position = stream originalContents size ifTrue: [ stream originalContents ] ifFalse: [ stream contents ]

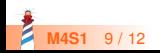

## **Another example of action encapsulation**

'tintin' asFileReference readStreamDo: [:s | s next... ]

```
AbstractFileReference>> readStreamDo: aBlock
  | stream |
 stream := self readStream.
 ^ [ aBlock value: stream ]
  ensure: [ stream close ]
```
- Initialize
- and gracefully terminates

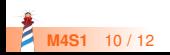

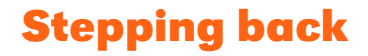

- Avoid spreading knowledge in clients
- Avoid duplication of logic in clients
- Encapsulate logic in the API
- Blocks (closure) helps building powerful API
	- but don't abuse them! (see Blocks vs Objects lecture)

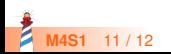

Produced as part of the course on http://www.fun-mooc.fr

#### Advanced Object-Oriented Design and Development with Pharo

#### A course by S.Ducasse, L. Fabresse, G. Polito, and P. Tesone

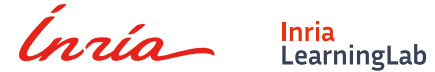

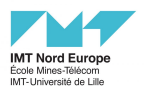

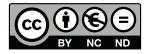

Except where otherwise noted, this work is licensed under CC BY-NC-ND 3.0 France <https://creativecommons.org/licenses/by-nc-nd/3.0/fr/>